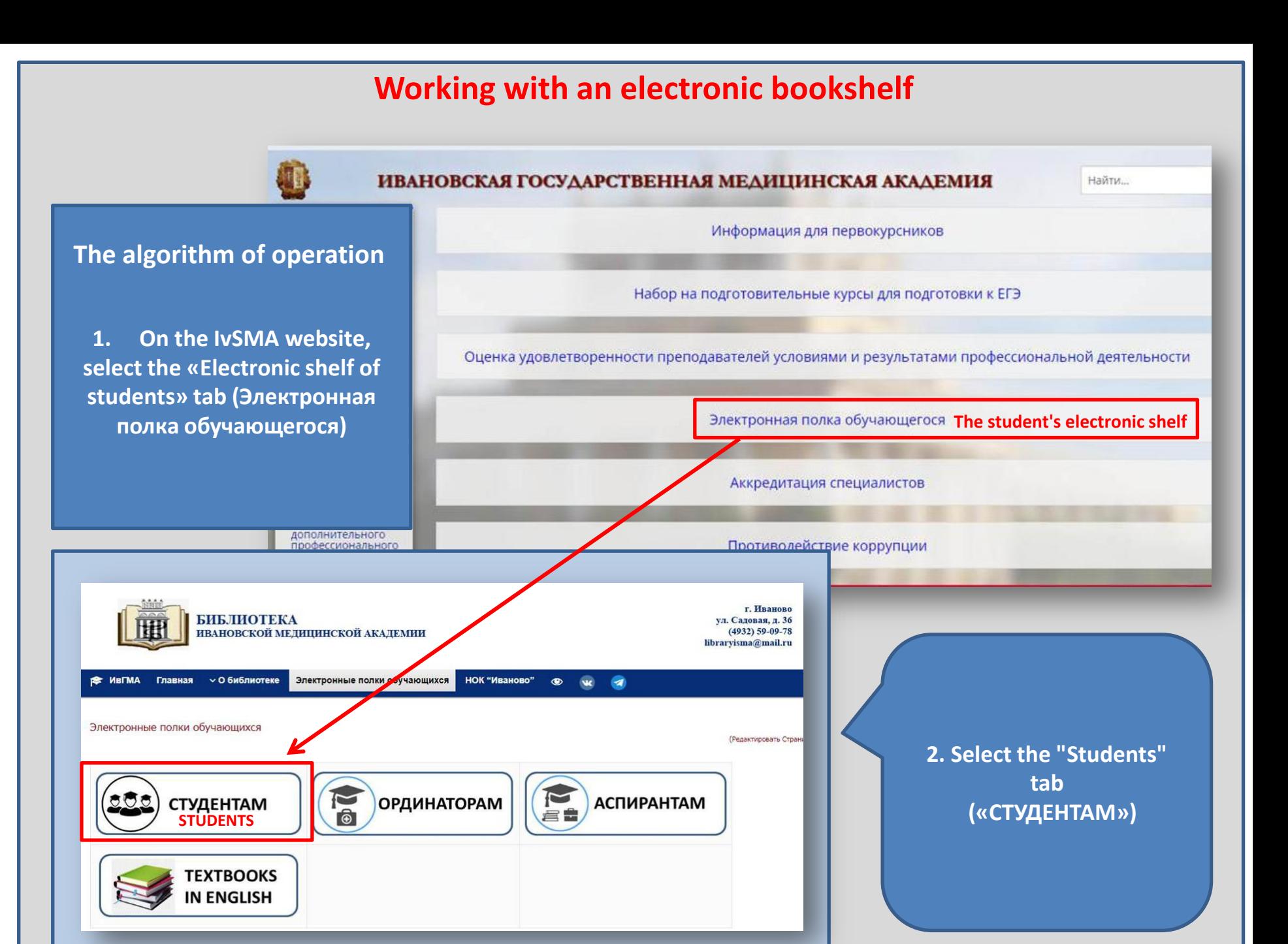

3. Choose your faculty and year of study

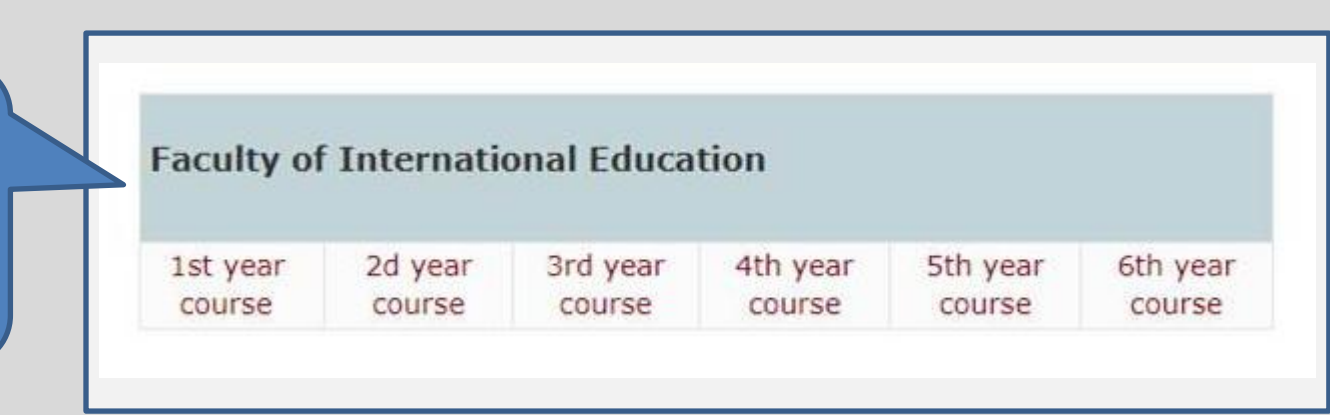

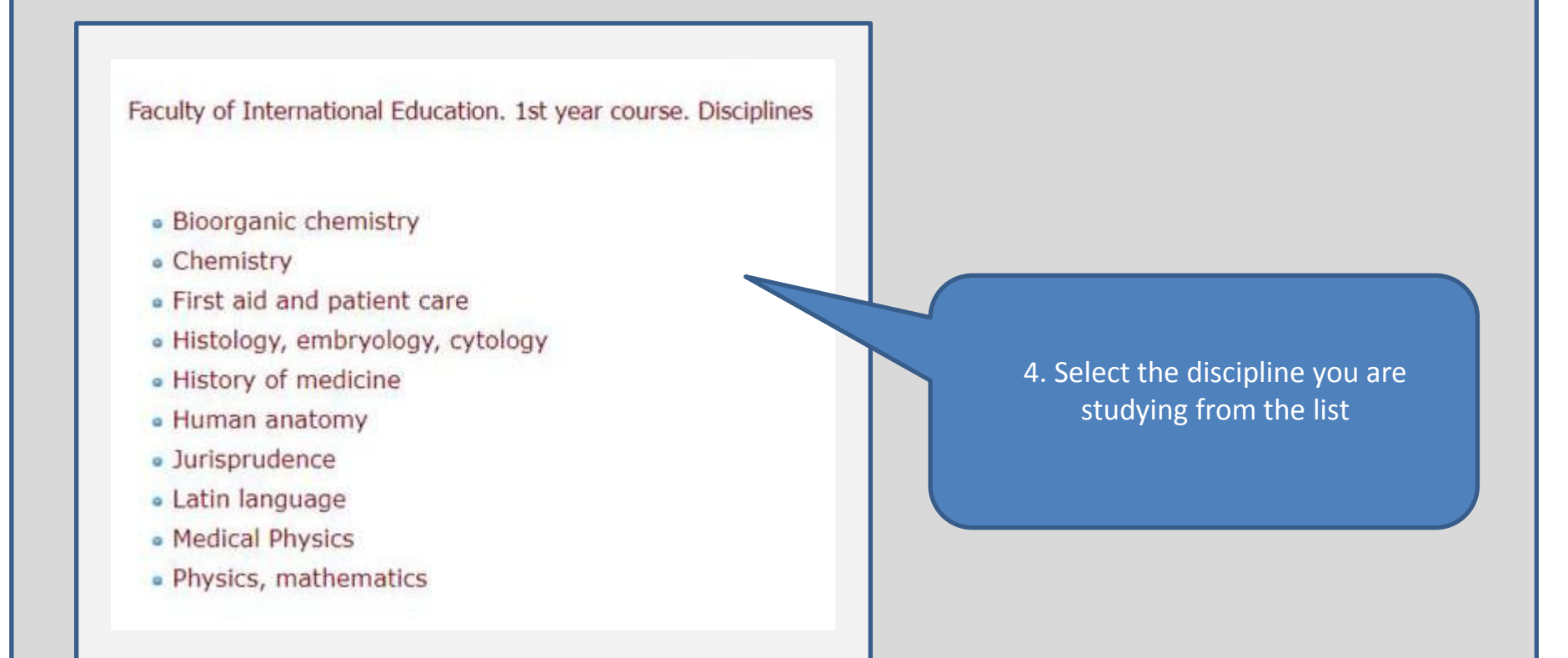

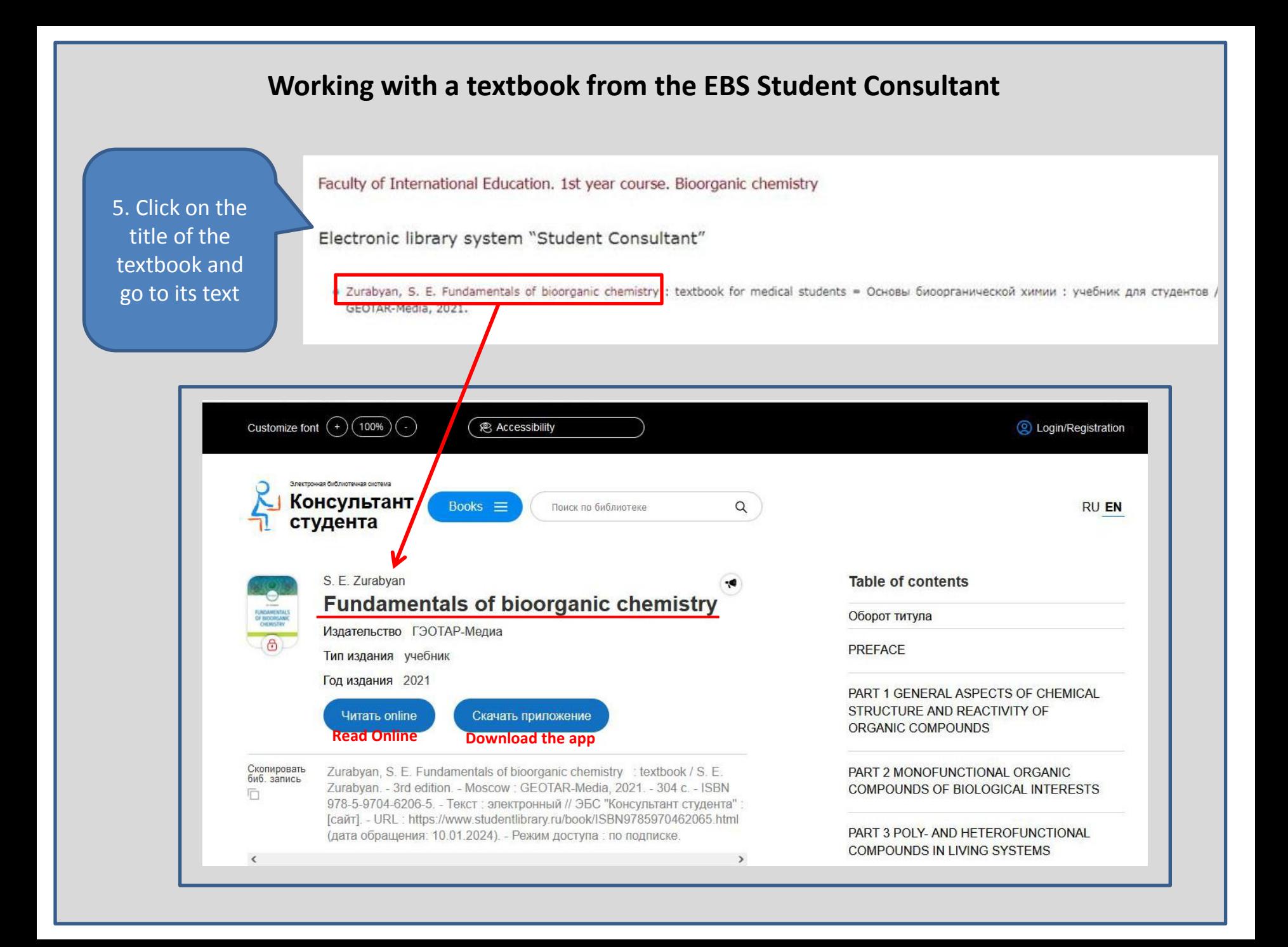

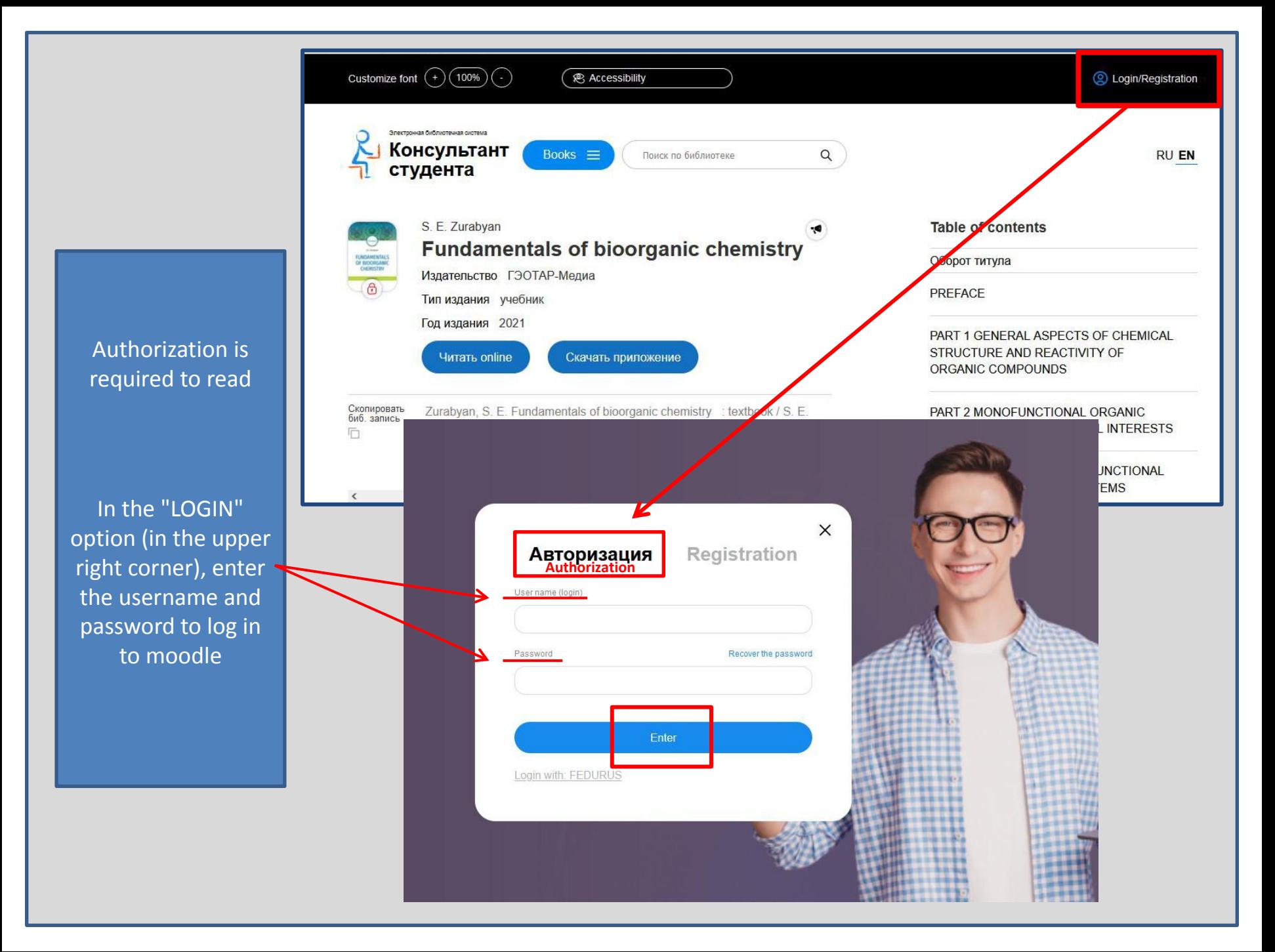

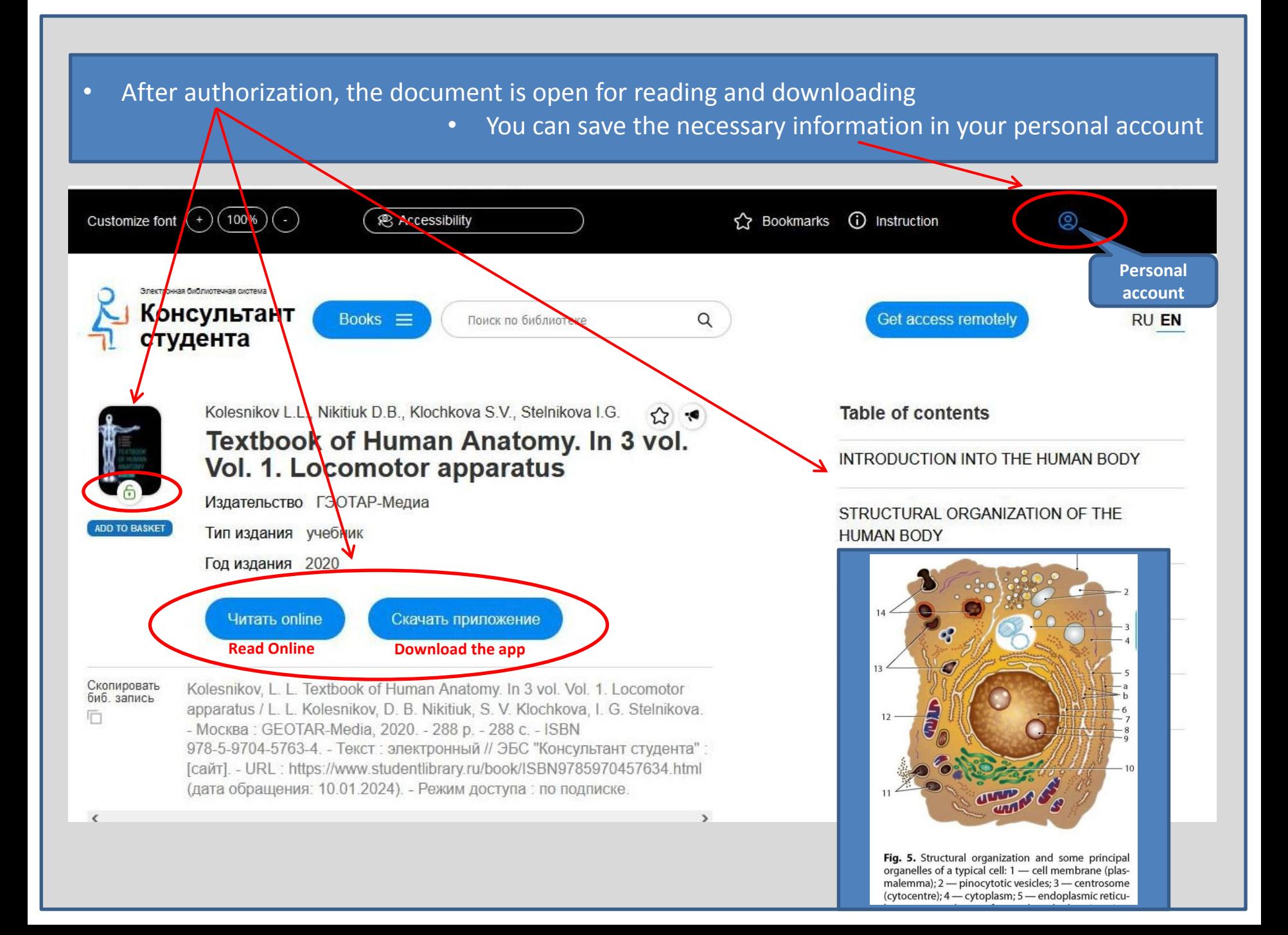

## **Working with a textbook from the IvSMA electronic library**

## **IVSMA Electronic Library**

- Garanina, E. S. Neurological Pathology, Principles of diagnosis and treatment = Неврологическая патология. Принципы диагностики и ле foreign students studying at the faculty of "General Medicine": [in 6 parts] / E. S. Garanina, V. V. Linkov, M. U. Polushenkova ; reviewer A. 2023.
	- Pt. 1 : Neurosurgical Pathology. 2021.
	- Pt. 2 : Parkinson's disease and parkinsonism, cerebral palsy, ischemic stroke. 2021.
	- Pt. 3 : Meningtis, multiple sclerosis, epilepsy. 2021.
	- Pt. 4 : Diseases of the peripheral nervous system, Myasthenia gravis, Encephalitis, Headache. 2022.
	- Pt. 5 : Polyneuronathy. Guillain-Barré syndrome. Hemorrhagic stroke (spontaneous subarachnoid hemorrhage). 2023.

Select a textbook from the list of references

Click on the title, go to the IvSMA electronic library

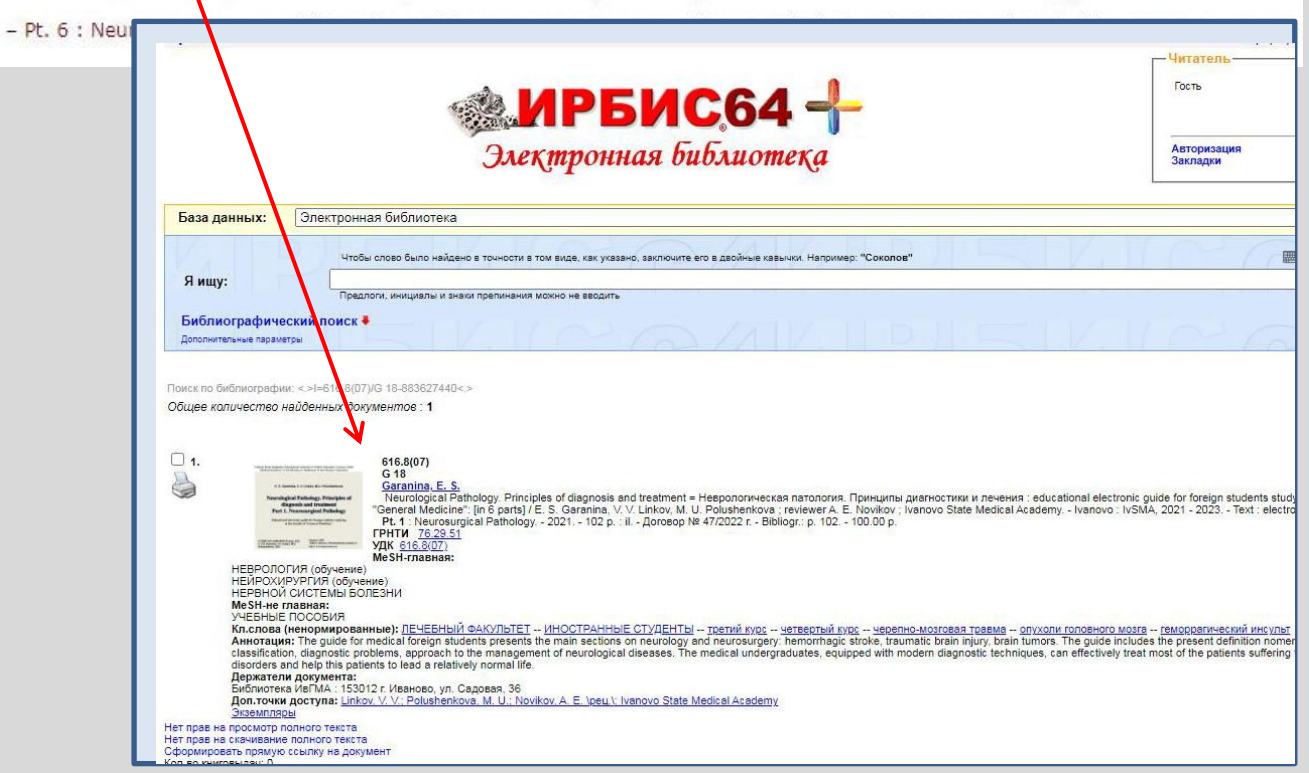

## Working with a textbook from the IvSMA electronic library

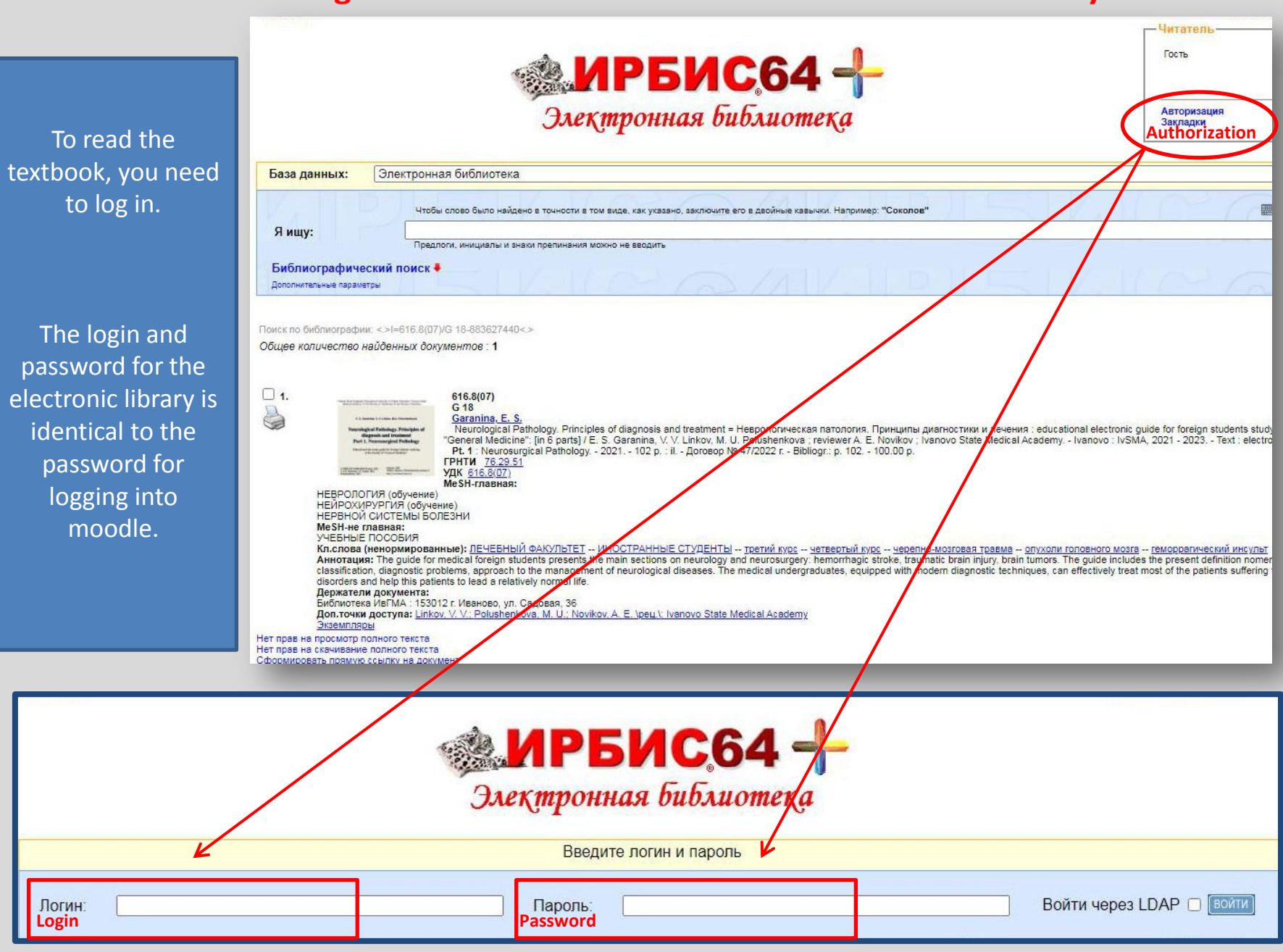

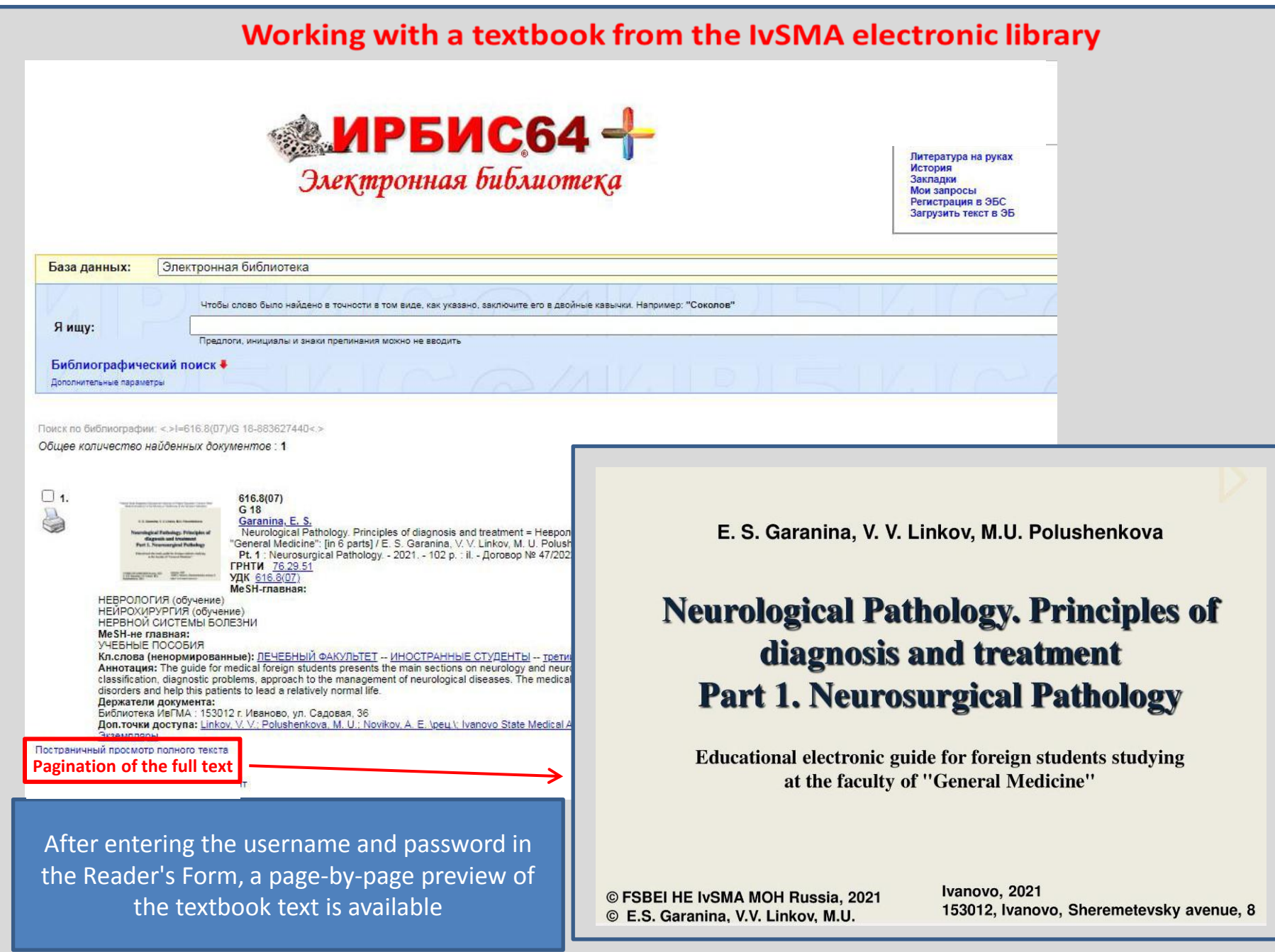